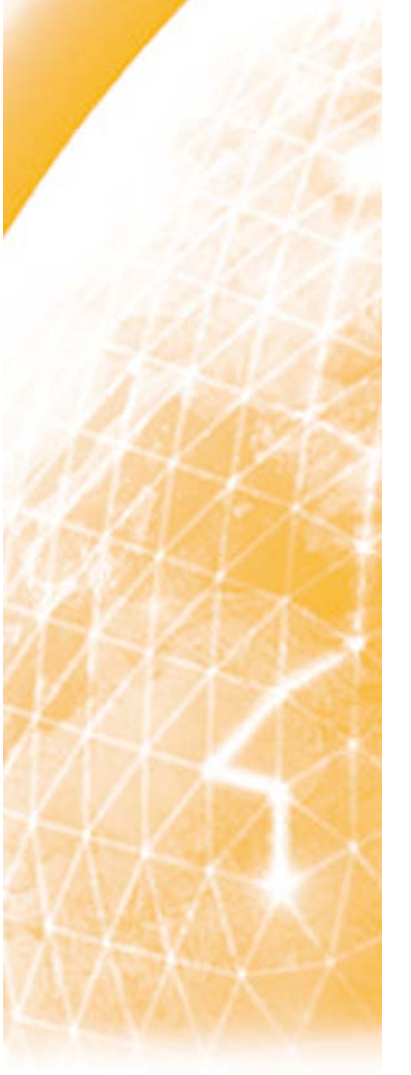

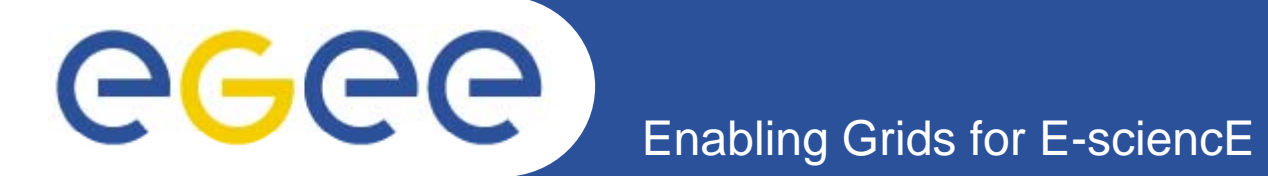

## **gLite middleware IPv6 compliance**

*(sub-task TSA2.3.3)*

*MiR l ar o Reale - GARRmario.reale@garr.it EGEE SA2 – IPv6*

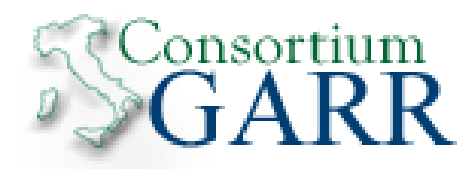

*EGEE08 - Istanbul September 23rd 2008 23rd,* 

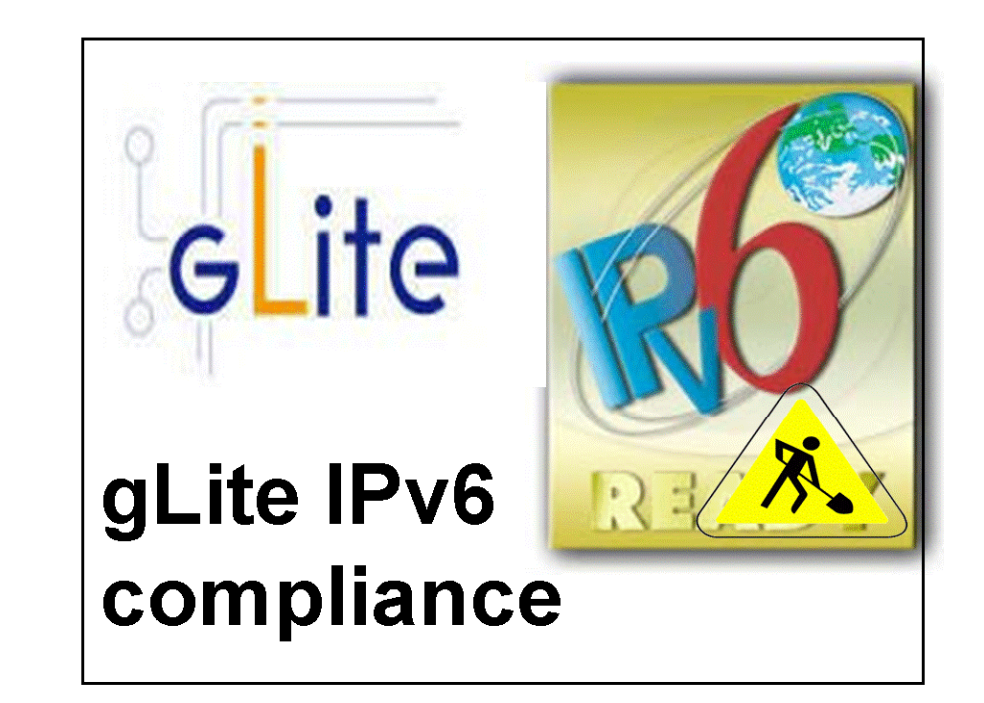

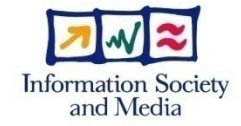

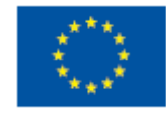

**www eu egee org www.eu-egee.org**

EGEE-III INFSO-RI-222667

EGEE and gLite are registered trademarks

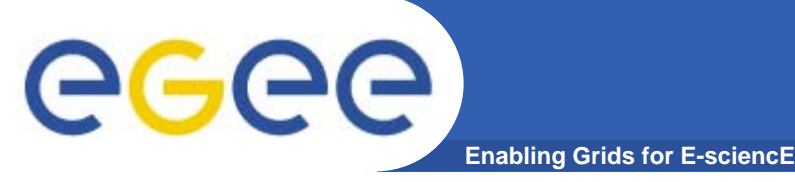

### **Outline**

- - **SA2 IPv6 testbed**
	- Layout and features
- - **IPv6 testing of gLite components**
	- DPM, LFC, LCG-utils, WMproxy manual tests
	- -ETICS based testing
	- -**Issues**
- **gLite general IPv6 compliance assessment** 
	- Overall situation
	- -Bugs summary
	- -One example correction for non-compliance:
		- AF-independent name resolving *(getaddrinfo)* in C/C++
- -**Next steps and conclusions**

# GGGG

## **SA2 gLite IPv6 testbed**

- **Enabling Grids for E-sciencE**
- **SA2 manages an IPv6 testbed at GARR deploying gLite 3.1 on Scientific Linux CERN 4.6 nodes**
	- UI
	- VOMS
	- CE (lcg-CE) & Torque
	- WN
	- WMS
	- LB
	- BDII
	- DPM-SE
	- LFC

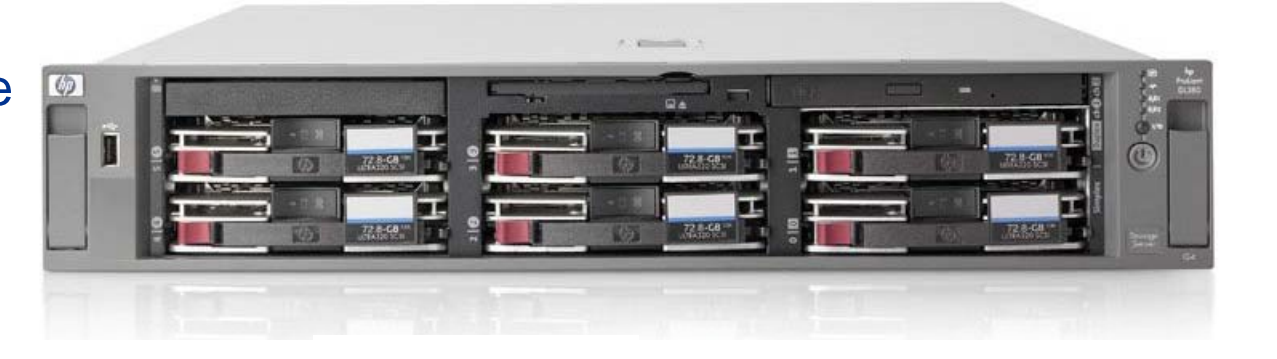

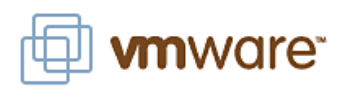

- **Nodes are virtualized based on VM**
- Hardware: HP ProLiant DL 380, 6 GB RAM, 2 TB HD)
- -**Supports the following gLite related VOs:**

*egee, dteam, infngrid, garr, eumed, euchina*

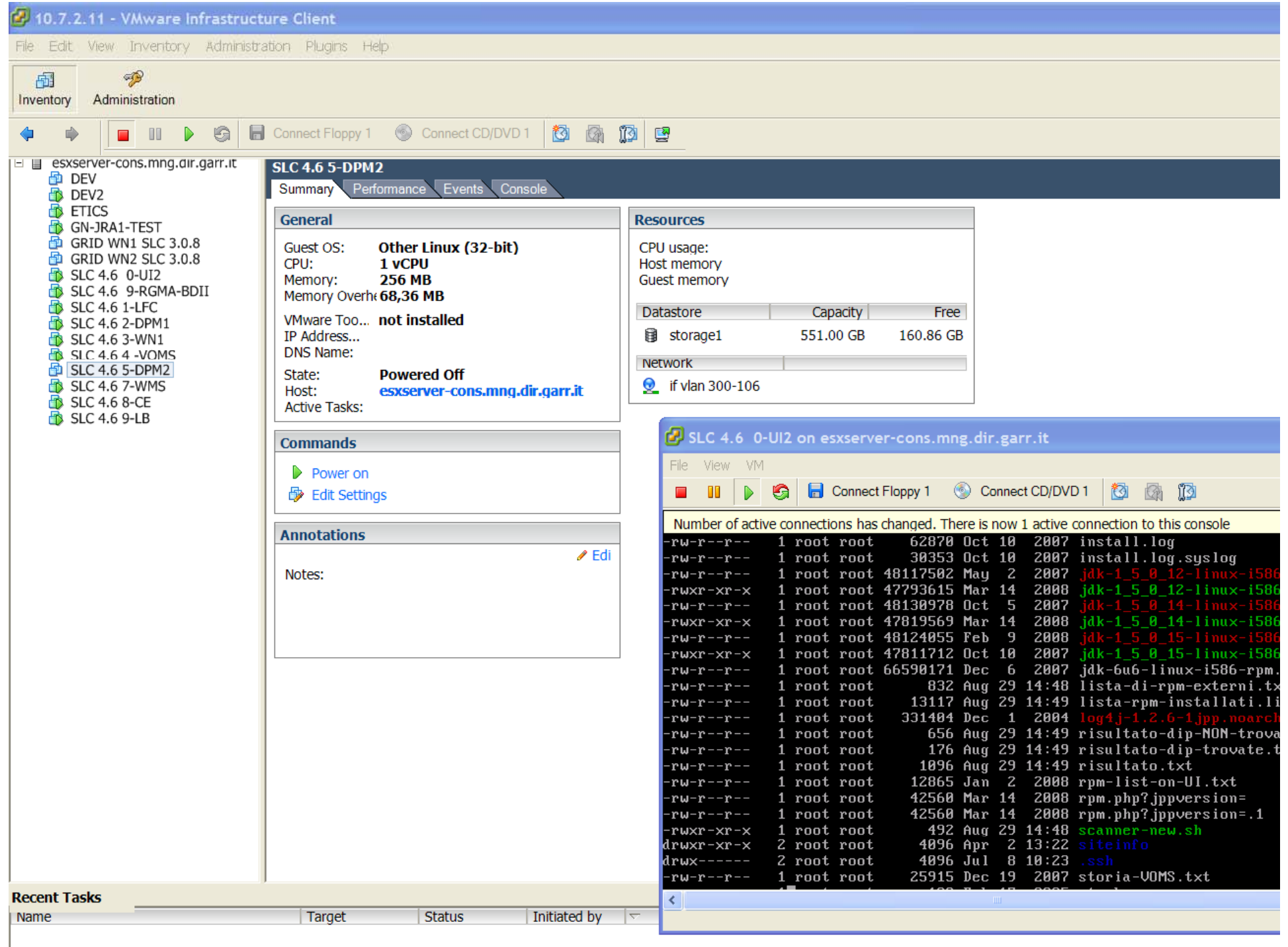

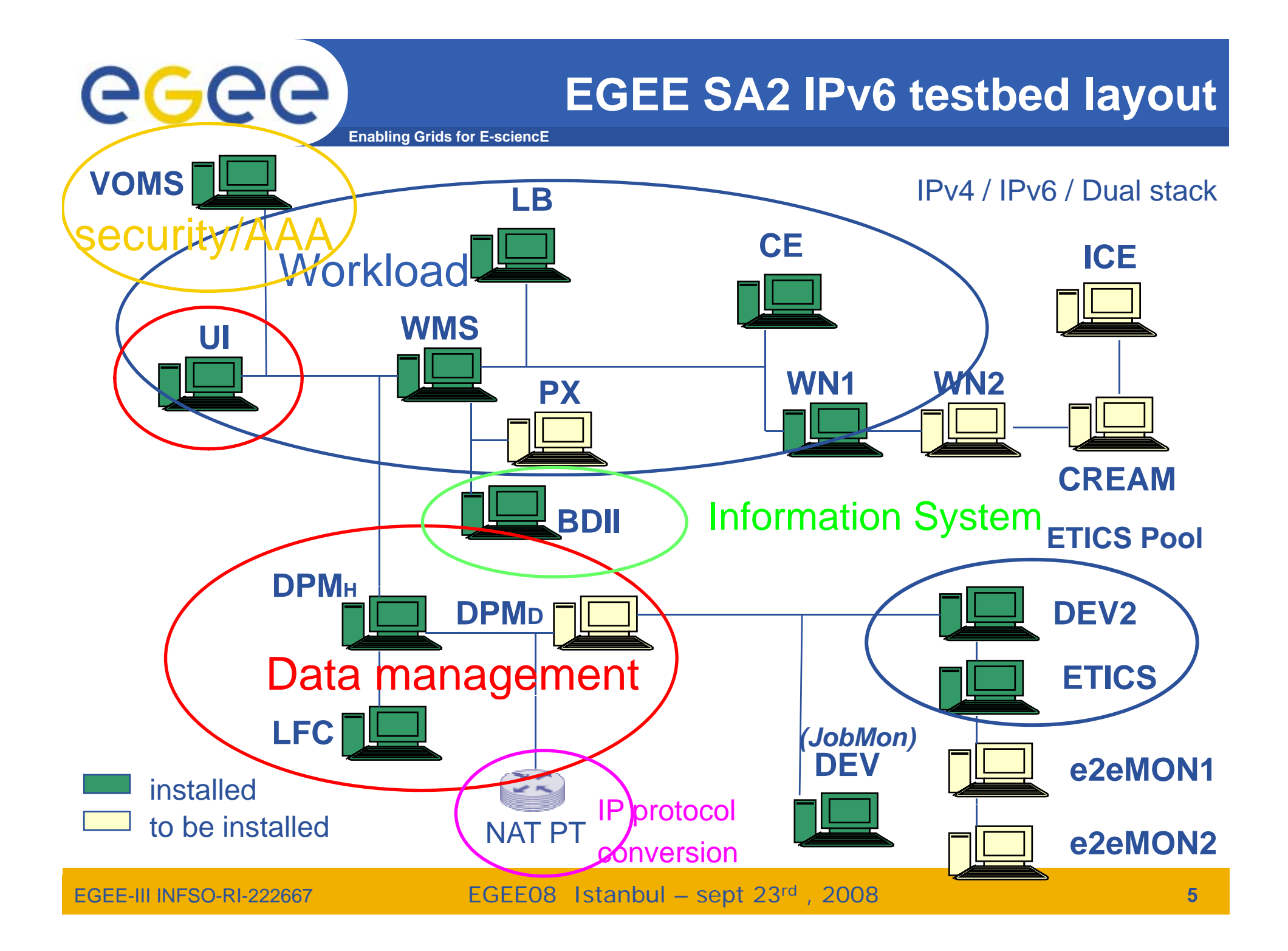

#### **TESTBED NODES**

Last Updated: Tuesday, Sept 16th, 2008

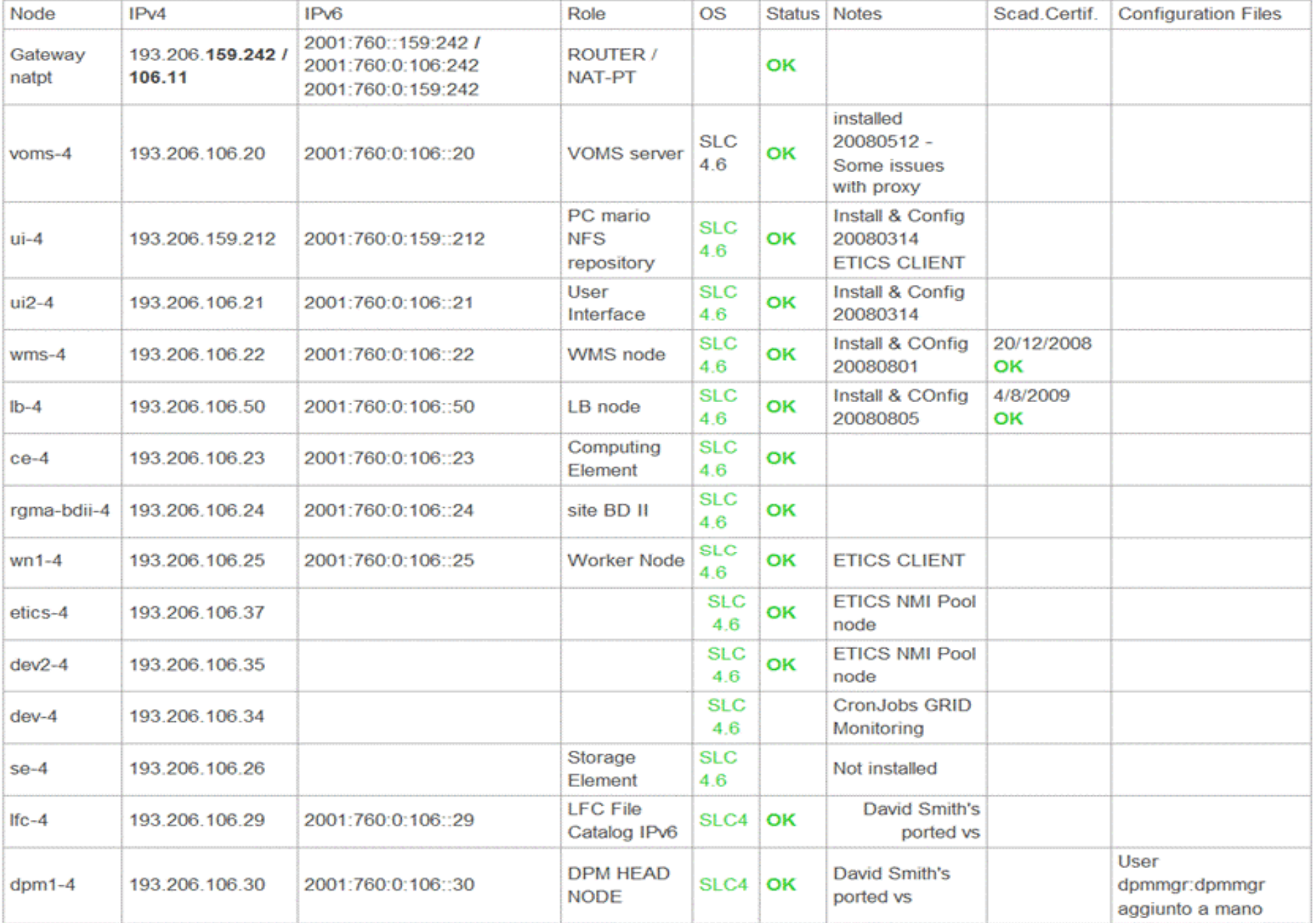

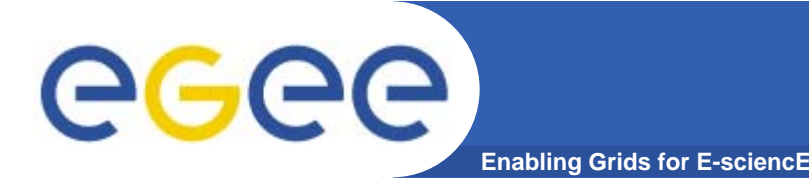

- -**Each node can be configured in IPv4, IPv6, Dual Stack**
- -**I ll d i YUM Installed via**
- -**Configured via YAIM** *( apart from VOMS (Python&XML) )*
- - **Static NAT-PT protocol conversion is available for specific Client/Server studies**
	- IPv4 to IPv6\_\_\_\_\_\_\_\_\_
	- IPv6 to IPv4
- - **UI account available for testers/developers SA2/JRA1/SA3**
	- other kinds of access to testbed nodes can be agreed

## egee

## **Testbed: NAT-PT**

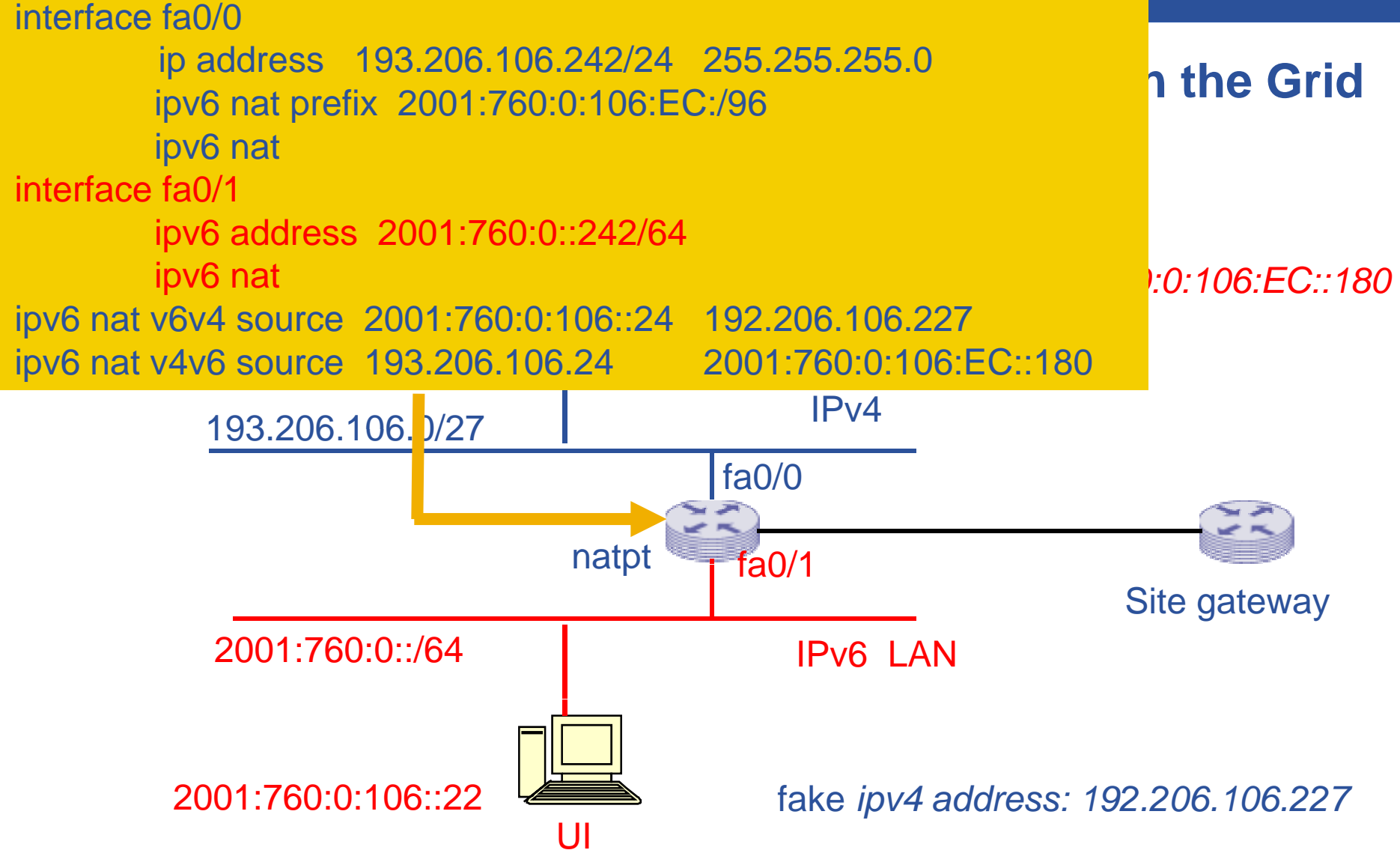

# ece

### **Testing of gLite components**

**Enabling Grids for E-sciencE**

- **A few gLite components have been tested for IPv6 compliance already**
	- -DPM (ported to IPv6 on Dec 07 by David Smith/CERN)
	- $-$  IFC. (ported to IPv6 on Dec 07 by David Smith/CERN)
	- LCGutils
	- Workload Management / WMproxy
- -**DPM and LFC proven to be fully IPv6 compliant**  $\odot$ 
	- Regression tests on IPv4 also performed and successfully passed *(https://edms.cern.ch/file/946408/1/EGEE-III-SA2-TEC-946408-lfc-tests-using-ipv6-v1.0.doc)*
- **LCGutils and WMproxy showed non compliance** /
	- LCGutils: gSOAP and LDAP connection problems
		- -CGSI-gSOAP: Could not open connection !
		- Can't contact LDAP server
	- WMproxy: name resolving problems
		- -Error - Wrong Value Unable to resolve the hostname: wms.dir.garr.it

**EGEE08 Istanbul**

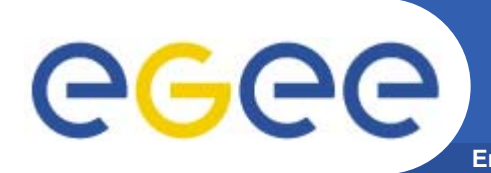

- • **Nodes have been registered in DNS with both an IP4 FQDN (***lfc-4.dir.garr.it ..)* **and an IPv6 one**  *(lfc.dir.garr.it, t=AAAA )*
- **First both IPv4 and IPv6 have been turned on on the nodes, and all IPv4 tests have carried out to verify expected expected functionality was there.** *(regression tests)*
- • **Second, IPv4 has been turned off on the UI by deconfiguring the IP address and the gateway, leaving only IPv6 up, and all functionality tests have been repeated.**
- •The site BDII has been configured in dual stack mode and **both resource names have been entered in the LDAP** *(lfc-4, ) lfc ….)*
- • **IPv4 was not switched off on the LFC / DPM / WMS servers themselves** *(due to MySQL connection problems in IPv6)*

### **Enabling Grids for E-sciencE DPM, LFC and LCGutils tests: results**

EGEE-III INFSO-RI-222667

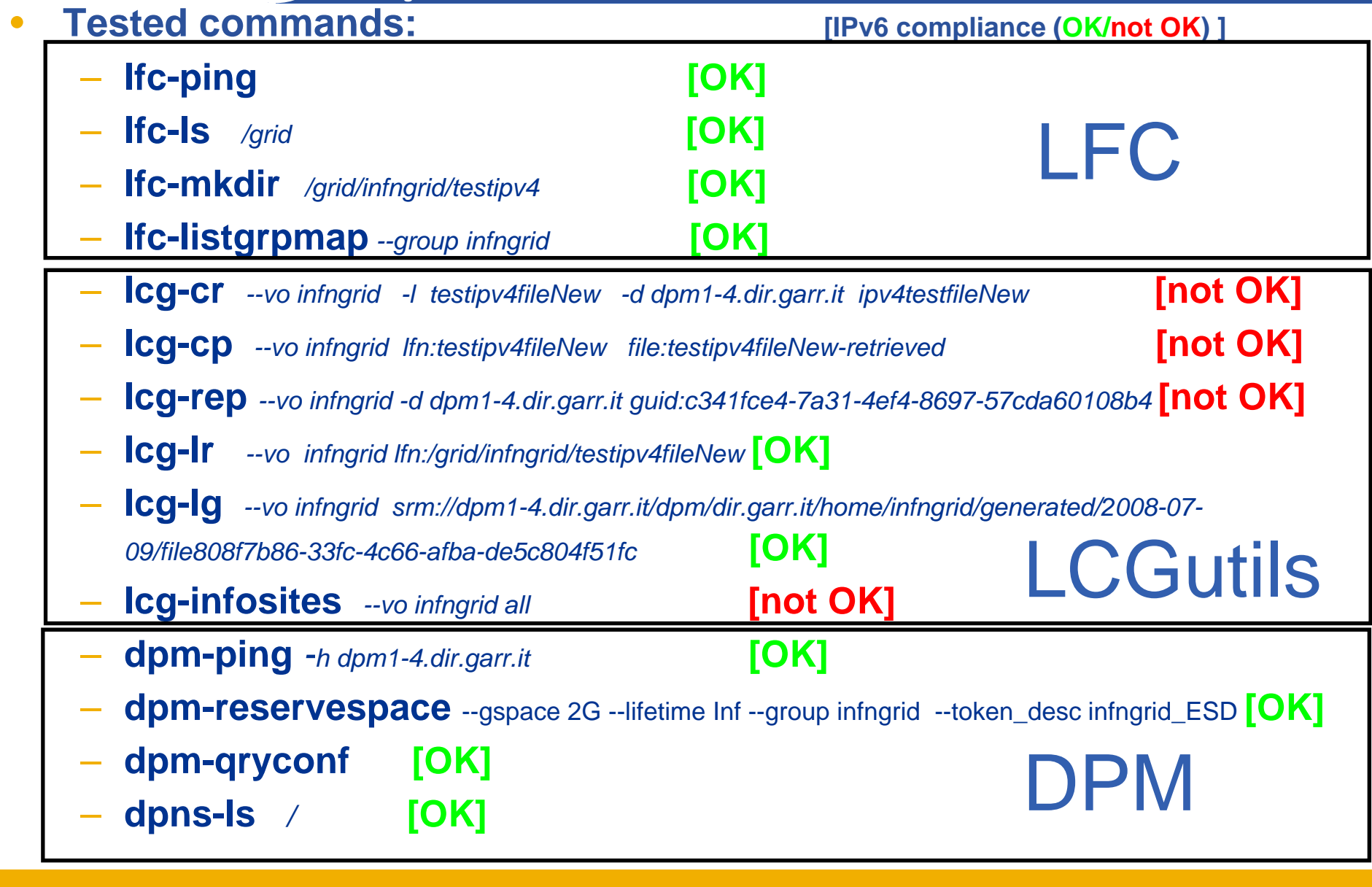

EGEE08 Istanbul – sept 23rd , 2008

**11**

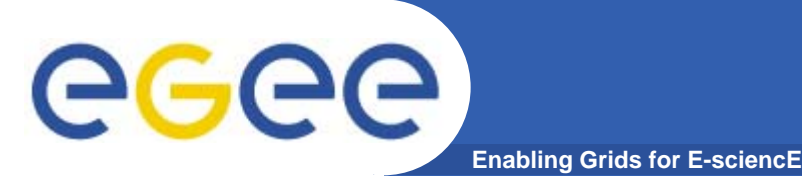

• [reale@ui2-4 JDL]\$ glite-wms-job-delegate-proxy -d second *Error - Wrong Value Unable to resolve the hostname: wms.dir.garr.it* [not OK] • [reale@ui2-4 JDL]\$ glite-wms-job-submit -d first minimal.jdl *Error - Wrong Value Unable to resolve the hostname: wms.dir.garr.it* [not OK] • [reale@ui2-4 JDL]\$ glite-wms-job-list-match -d first minimal.jdl *Error - Wrong Value Unable to resolve the hostname: wms dir garr it wms.dir.garr.it* [not OK] WMproxy

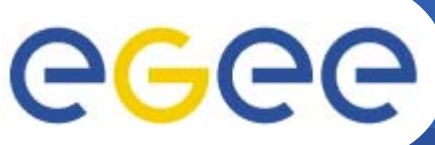

## **ETICS based testing**

**Enabling Grids for E-sciencE**

- •**Motivation** 
	- Integrate the IPv6 tests into the ETICS build & test system to ease the verification of IPv6 compliance of gLite for developers testers, and release certifiers.
- • **Created a reference project for IPv6 in ETICS called** *gLite\_ipv6*
	- org.glite.testsuites.ipv6 reference component
		- **Various configurations for different testing scripts**
	- corresponding CVS repository:
		- $\mathcal{L}_{\mathcal{A}}$ http://glite.cvs.cern.ch:8180/cgi-bin/glite.cgi/org.glite.testsuites.ipv6/
- •Included IPv6 resources into the ETICS metronome pool
	- Currently 2 nodes at GARR
		- **PEDECITE SHEET IN A THE SEET CONCROOF SHEET CONCROOF IN A THE SEET CONCROOF IN A THE SEET CONCROOF IN A THE SEET CONCROOF IN A THE SEET CONCROOF IN A THE SEET CONCROOF IN A THE SEET CONCROOF IN A THE SEET CONCROOF IN A TH**
- • **Performed many tests related to IPv6 up to now**
	- Automatic deployment of UI and BDII
	- BDII functional tests
	- Protocol switching tests on the nodes (IPv4  $\rightarrow$  IPv6- $\rightarrow$ IPv4)
	- DPM-LFC tests currently being ported
- • **Move from a single prototypal** *catch-all* **component to the test method of each gLite component in the buld&test system as soon as IPv6 tests are made available** 
	- Make IPv6 tests within ETICS ordinary *business as usual* procedures

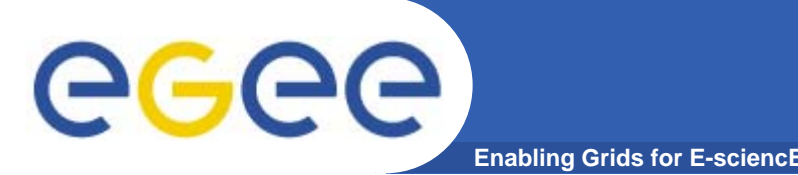

- $\bullet$ **set up of IPv6 infrastructure and IPv6 match making**
- • **ported IPv6 BDII server query from ETICS job BDII**
	- Ported BD-II server in Paris was queried via NATPT by an ETICS job running at CERN – demonstrated our idea
- $\bullet$ **UI and BDII installation in user space**
- $\bullet$ **Protocol switching on the nodes and the installed UI**
- $\bullet$  **Currently porting the DPM-LFC tests to fully automate them**

#### **general IPv6 (testing/gLite) issues** ege **Enabling Grids for E-sciencE**

- $\bullet$  **inclusion of IPv6 address format and URLs within the YAIM configuration scripts** 
	- All IPv6 related changes have currently to be done by hand
- $\bullet$  **availability of a gLite IPv6 repository**
	- $-$  installing a UI for example:…..
		- $\mathbf{r}$ *cd /etc/yum.repos.d/*
		- *wget http://grid-deployment.web.cern.ch/grid-deployment/glite/repos/glite-UI.repo*
		- *yum update*
		- *yum install glite-UI* ……doesn't' currently work under IPv6
- $\bullet$  **global IPv6 connectivity at CERN**
	- Although global WAN IPv6 connectivity is not essential to test basic functionality, is highly desirable to perform extended IPv6 tests
	- Including CERN would be important for its strategic role and would allow easier inclusion of IPv6 resources into ETICS

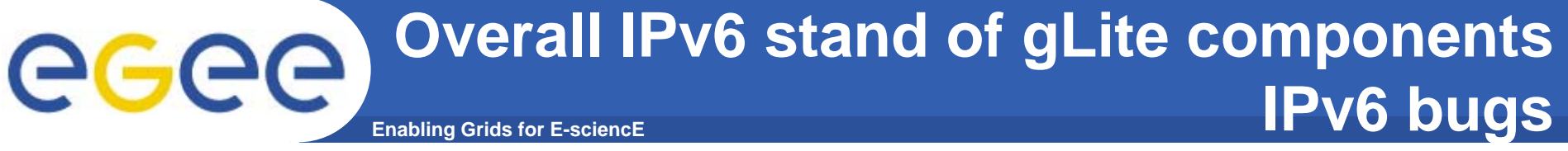

- **Essentially all the gLite components (but a couple) show evident IPv6 non compliance in the source code**
- - **Around 110 IPv6 bugs have been submitted to the gLite bug tracking system**
- - **Start point for bug submission have been the results of the IPv6 code <sup>c</sup> ec <sup>e</sup> ( CS 6 et c) checker (ETICS IPv6 metric):** 
	- seeking specific non IPv6 compliant calls/data structures in the source code
- -Each bug (normally) reports filename, module name and line **number of non compliant calls and suggested possible solutions (only a reference to the compliant equivalent functions)**
	- Although some bugs are more collective and less precise
- **2 posted IPv6 bugs are functional bugs (LCGutils and WMproxy bugs failures in IPv6) ( bug# 39890, 41844)**

# eeee

- • **A global analysis on all glite code has been carried out by means of the IPv6 metric of ETICS (IPv6 code checker)**
	- $-$  org.glite project on ETICS

**Enabling Grids for E-sciencl** 

- org.glite CVS check out
- •**The code checker is optimezed for C/C++ but spots also evident JAVA and Python problems**
- • **In C/C++ spread IPv4 only (=non IPv6 compliant) usage of**
	- AF\_INET
	- sockaddr\_in
	- inet\_ntoa()
	- INADDR\_ANY
	- gethostbyname( )
	- gethostbyadrr( )
- •**Bugs have been posted according to the problems found.**

### **Overall IPv6 stand of gLite components** egee **Enabling Grids for E-sciencE current # of opened IPv6 bugs**

- **AMGA** 6
- -**APEL 1**
- -**CE/CEmon 4**
- **e Data Management 6**
- -**DPM 1**
- **FTS FTS -** -
- -**DGAS 10**
- -**JP 2**
- **E2EMONIT 2**
- -**GPBOX 5**
- -**ICE**
- -**CREAM 3**
- -**LFC -** - **UI 3**

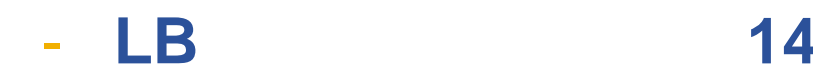

- -**RGMA 6**
- -**SECURITY / VOMS 12**
- -**Service Discovery -**
- -**SLCS -**
- -**WMS 8**
- -**YAIM**
- -**Gridsite 2**
- -**Hydra** - Hydra - Hydra -
	- **SRM -**
	- **JDL -**

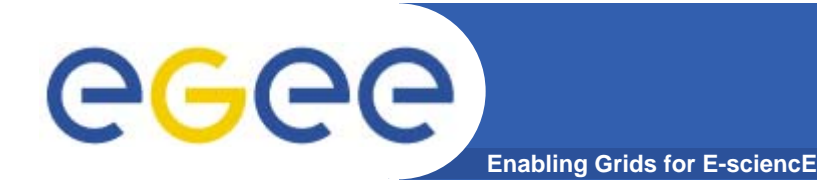

**programming**

- $\bullet$  **For AF independent / Network Transparent Programming it is important to pay attention to:**
	- **Use of name instead of address** in applications is advisable; in fact, usually the hostname remains the same, while the address may change more easily. From application point of view the name resolution is a systemindependent process.
	- **Avoid the use of hard-coded numerical addresses**  and binary representation of addresses.
	- **Use** *getaddrinfo* **and** *getnameinfo* **functions**.

eeee **Name to Address Translation Function Enabling Grids for E-sciencE**

The **gethostbyname()** for IPv4 and *gethostnyname2()* function created for IPv6 **was deprecated** in RFC 2553 and was replaced by **getaddrinfo()** function. (see RFC 3493 and RFC 3542)

**#include <netdb.h>** struct hostent \*gethostbyname (const char \*name)

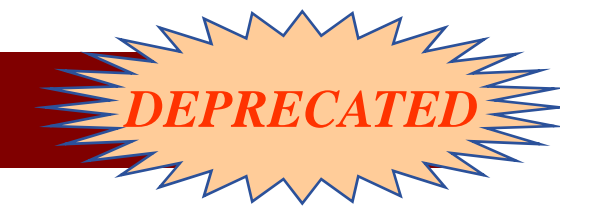

**#include <netdb.h>** #include <sys/socket.h>

**struct hostent \*gethostbyname2(const char \*name, int af)**

**#include <netdb.h> #include <sys/socket.h> int getaddrinfo(const char \*nodename, const char \*servname, const struct addrinfo \*hints, struct addrinfo \*\*res);**

EGEE-III INFSO-RI-222667

EGEE08 Istanbul – sept 23rd , <sup>2008</sup> **20**

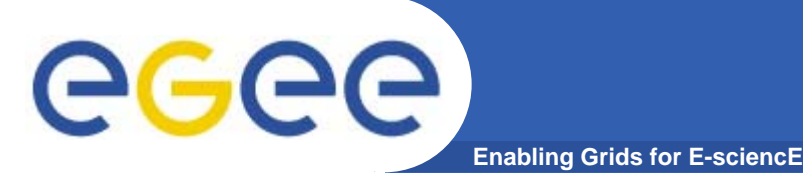

*getaddrinfo()* takes in input

- a service name like "http" or a numeric port number like "80"
- a FQDN

and returns

- a list of addresses along with the corresponding port number.

The *getaddrinfo* function is very flexible and has several modes of operation. It **returns a dynamically allocated linked list** of addrinfo structures containing useful information (for example, sockaddr structure ready for use).

```
#i l d tdb h #include <netdb.h>
#include <sys/socket.h>
```
**int getaddrinfo(const char \*nodename (const \*nodename, const char \*servname, const struct addrinfo \*hints, struct addrinfo \*\*res);**

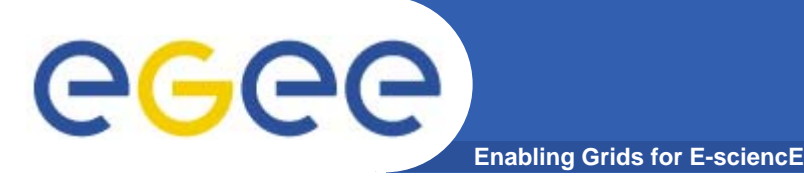

Nodename-to-address translation is done in a protocol-independent way using the *getaddrinfo()* function.

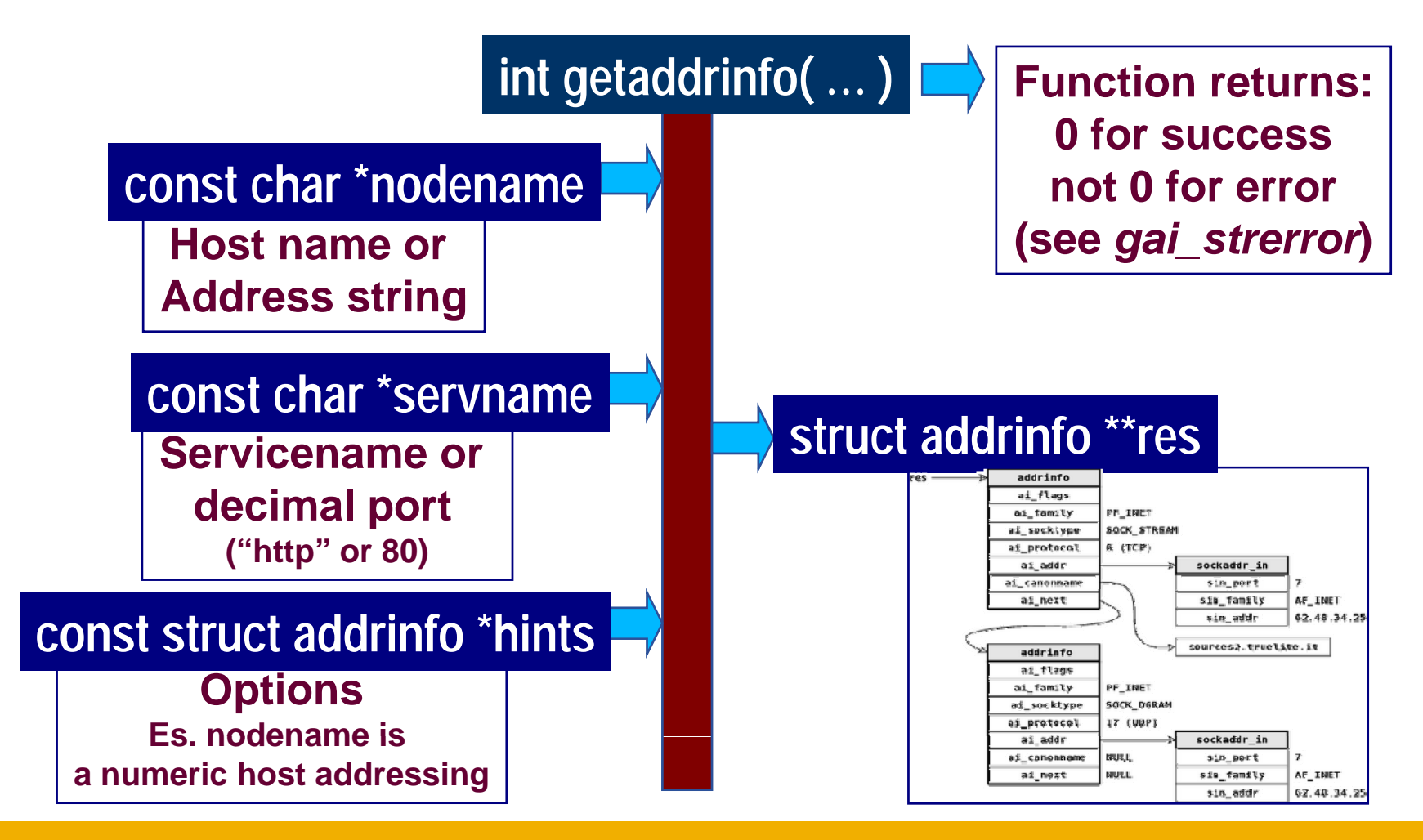

EGEE-III INFSO-RI-222667

**Enabling Grids for E-sciencE**

**int getaddrinfo(const char \*hostname, const char \*servname, const struct addrinfo \*hints, struct addrinfo \*\*res);**

**hostname** is either a hostname or an address string.

**servname** is either a service name or decimal port number string.

**hints** is either <sup>a</sup> null pointer or <sup>a</sup> pointer to an addrinfo structure that the caller an fills in with hints about the types of information he wants to be returned. *(see next slide)*

## egec

## *getaddrinfo* **input arguments**

**Enabling Grids for E-sciencE**

The caller can set these values in the *hints* structure:

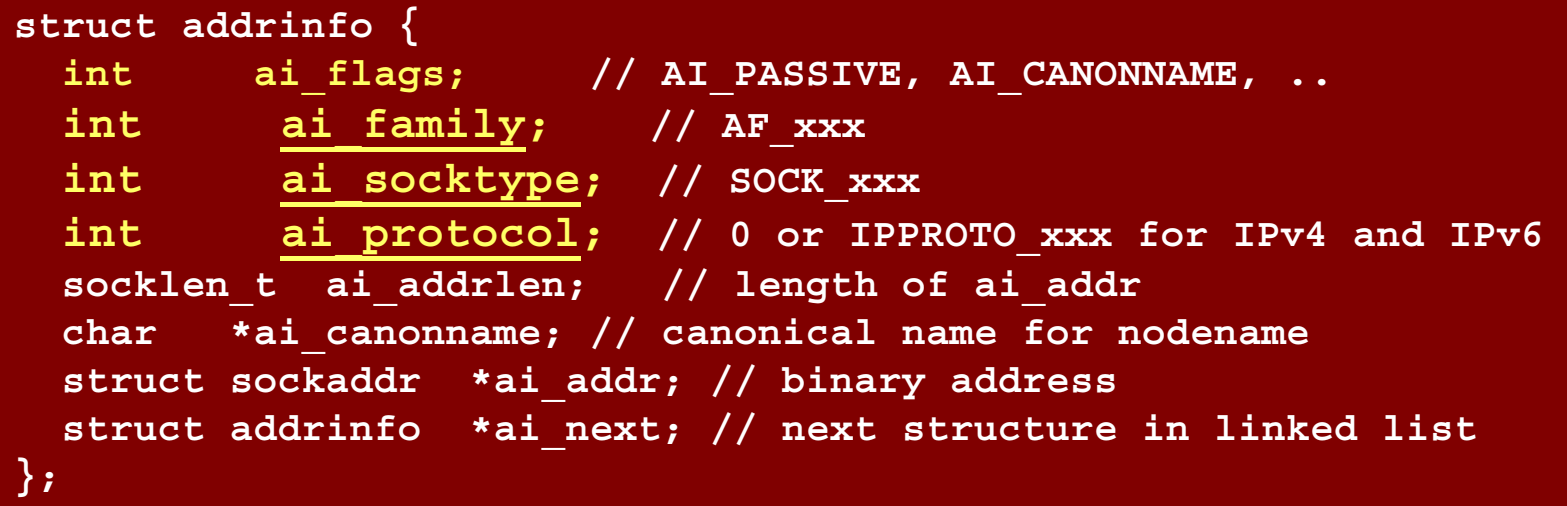

**ai\_family:** the protocol family to return

AF\_INET, AF\_INET6, AF\_UNSPEC [ any OS supported protocol family] )

**ai\_socktype**: type of required socket:

SOCK\_STREAM, SOCK\_DGRAM, or SOCK\_RAW.

(when *ai* socktype is zero the caller will accept any socket type)

**ai\_protocol**: Indicates which transport protocol is desired, IPPROTO\_UDP or IPPROTO\_TCP. If *ai\_protocol* is zero the caller will accept any protocol.

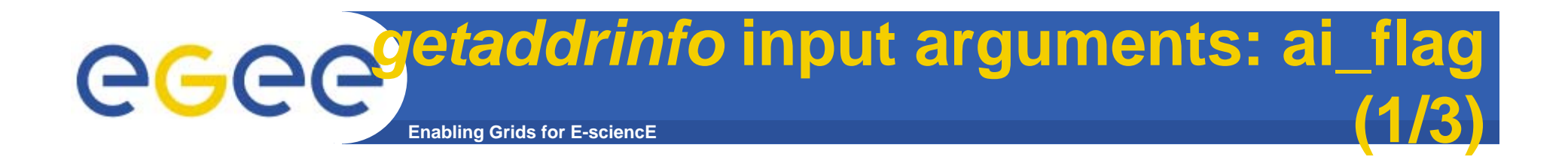

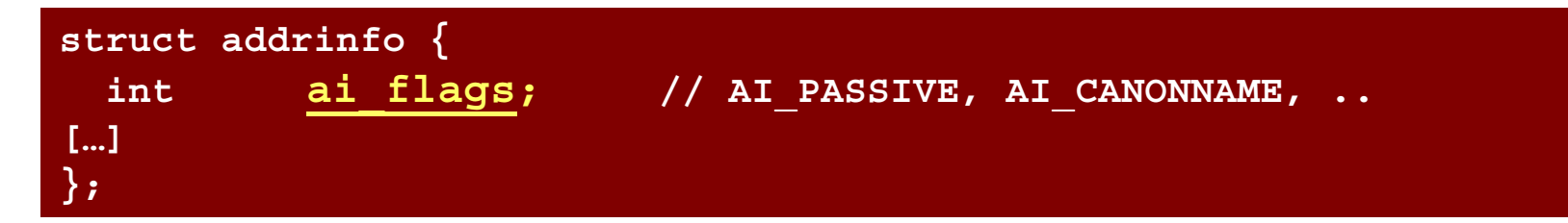

**ai\_flags** shall be set to zero or be the bitwise-inclusive OR of one or more of the values:

### **AI PASSIVE**

if it is specified the caller requires addresses that are suitable for accepting incoming connections. When this flag is specified, *nodename* is usually *NULL*, and address field of the *ai\_addr* member is filled with the "any" address (e.g. INADDR\_ANY for an IPv4 or IN6ADDR\_ANY\_INIT for an IPv6).

### **AI CANONNAME \_ CANONNAME**

the function shall attempt to determine the canonical name corresponding to nodename (The first element of the returned list has the ai\_canonname filled in with the official name of the machine ).

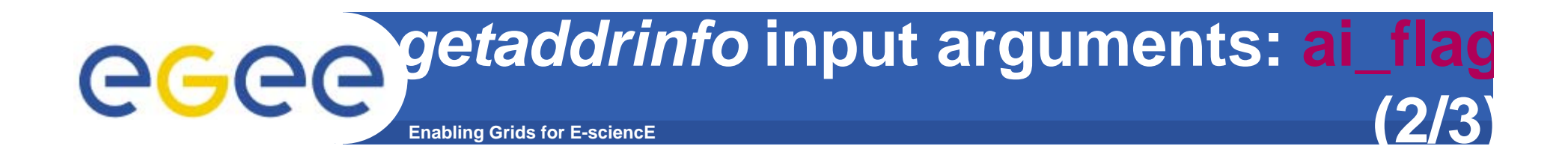

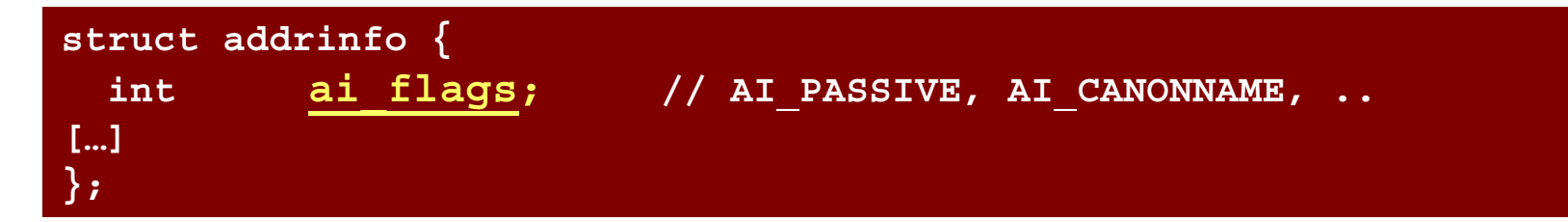

### **AI\_NUMERICHOST**

specifies that nodename is a numeric host address string. Otherwise, an [EAI\_NONAME] error is returned. This flag shall prevent any type of name resolution service (for example, the DNS) from being invoked.

#### **AI\_NUMERICSERV**

specifies that servname is a numeric port string. Otherwise, an [EAI\_NONAME] error shall be returned. This flag shall prevent any type of name resolution service (for example, NIS+) from being invoked.

#### **AI V4MAPPED \_**

if no IPv6 addresses are matched, IPv4-mapped IPv6 addresses for IPv4 addresses that match *nodename* shall be returned. This flag is applicable only when *ai\_family* is AF\_INET6 in the hints structure.

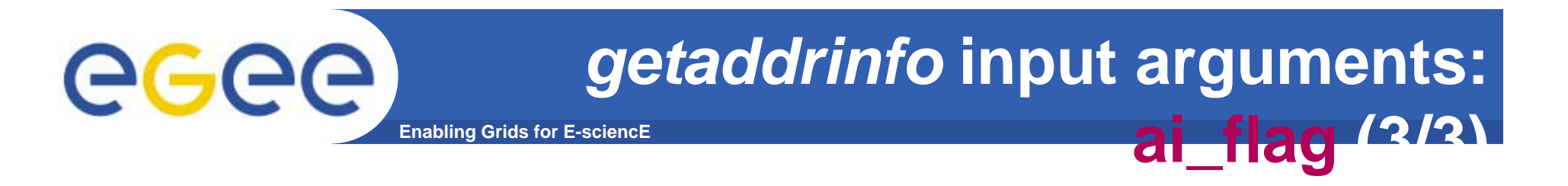

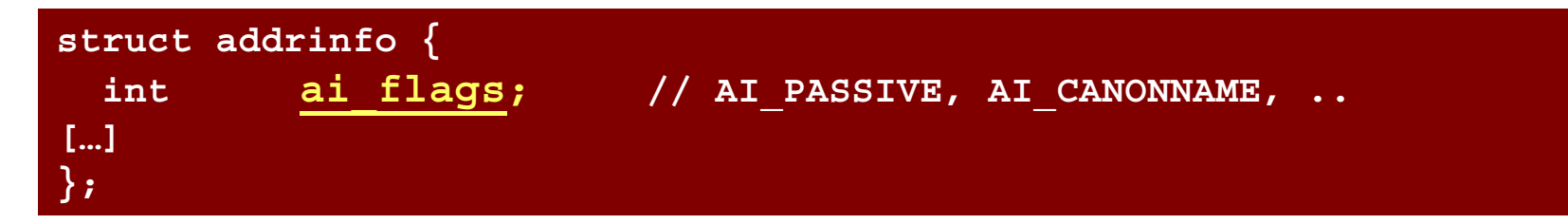

#### **AI\_ALL**

If this flag is set along with AI\_V4MAPPED when looking up IPv6 addresses the function will return all IPv6 addresses as well as all IPv4 addresses. The latter mapped to IPv6 format.

### **AI\_ADDRCONFIG**

Only addresses whose family is supported by the system will be returned: IPv4 addresses shall be returned only if an IPv4 address is configured on the local system, and IPv6 addresses shall be returned only if an IPv6 address is configured on the local system. The loopback address is not considered for this case as valid as a configured address.

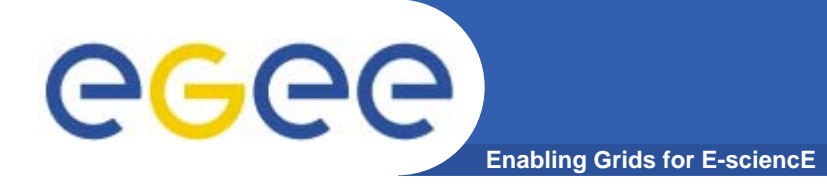

If getaddrinfo returns 0 (success) *res* argument is filled in with a pointer to a linked list of addrinfo structures (linked through the *ai\_next pointer.*

res

*In case of multiple addresses associated with the hostname one struct is returned for each address (usable with hint.ai\_family, if specified).*

*One struct is returned also for each socket type (according to hi t i kt ) hint.ai\_socktype).*

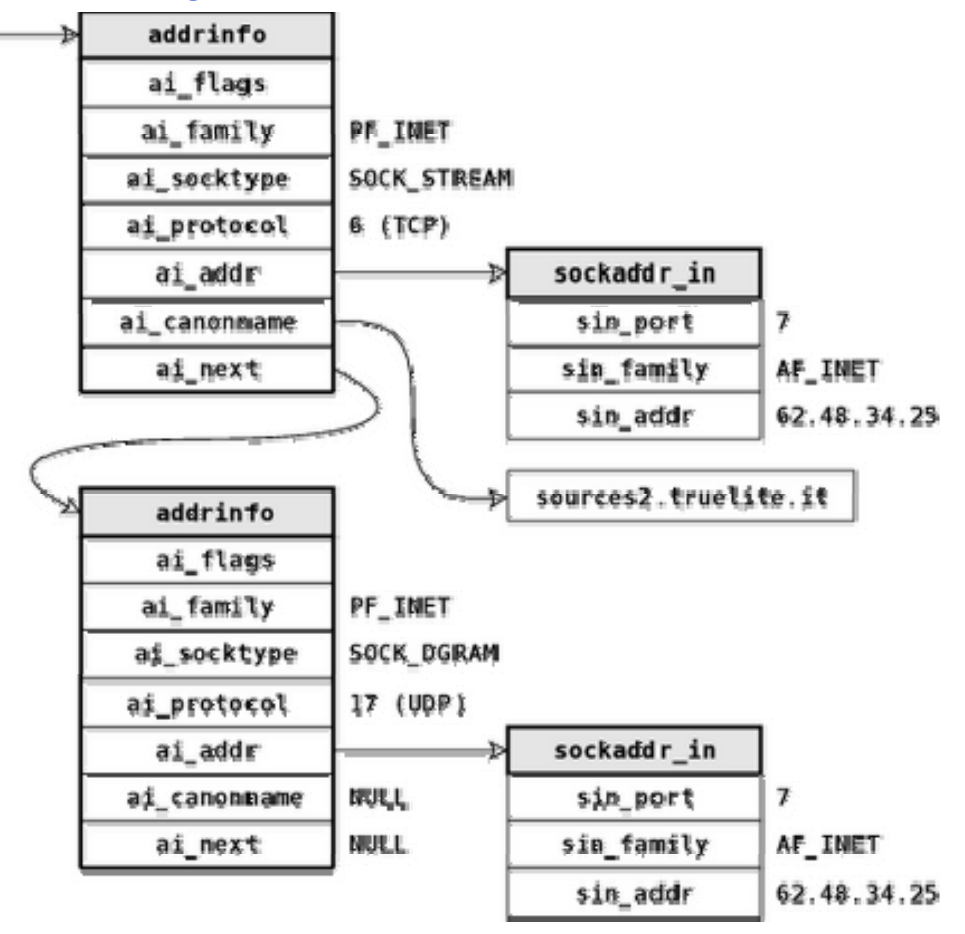

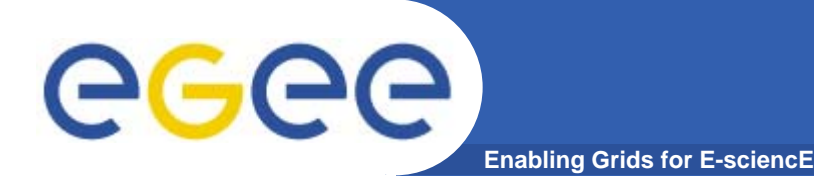

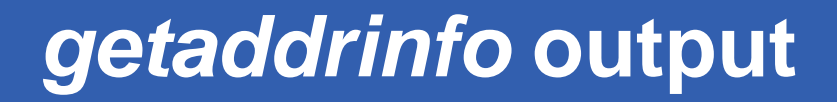

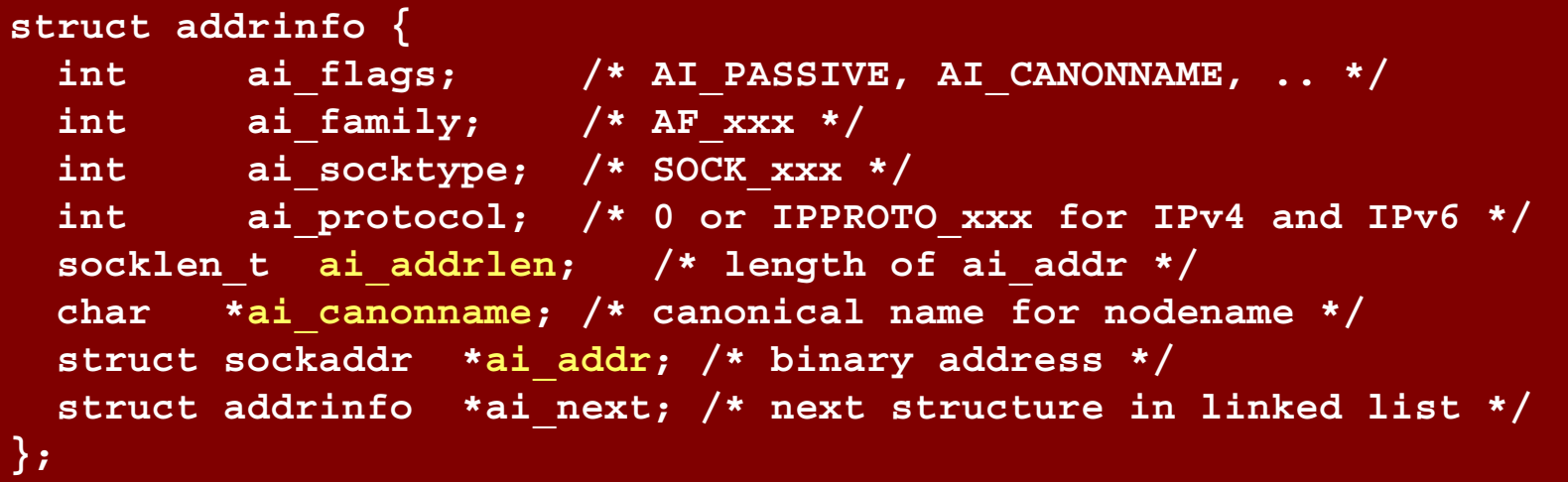

The information returned in the *addrinfo* structures is ready for socket calls and ready to use in the *connect, sendto* (for client) or *bind* (for server) function.

**ai\_addr** is a pointer to a socket address structure.

**ai\_addrlen** is the length of this socket address structure.

**ai\_canonname** member of the first returned structure points to the canonical name of the host (if AI\_CANONNAME flag is set in hints structure).

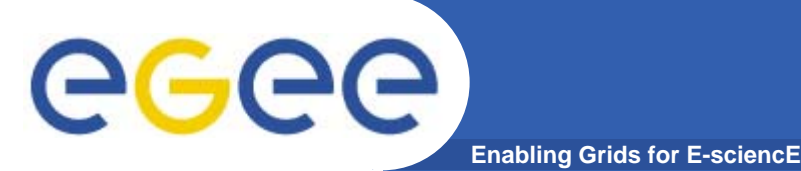

- • **Inclusion of ICE / CREAM in the SA2 testbed**
	- Perform general purpose functionality tests in IPv6 for it
- $\bullet$  **Analyze the behaviour of services when MySQL is configured to connect locally on the node (using a local unix socket instead of tcp/ip connection (configuration issues)** 
	- For example starting from LFC/DPM components
- $\bullet$  **Organize a gLite 3.1 IPv6 repository to provide RPMs and source code directly in IPv6**
- $\bullet$  **Perform another systematic scan of the source code to complete the IPv6 bug posting**
	- Especially on all the configuration related components
	- Also with improved versions of the code checker once available p

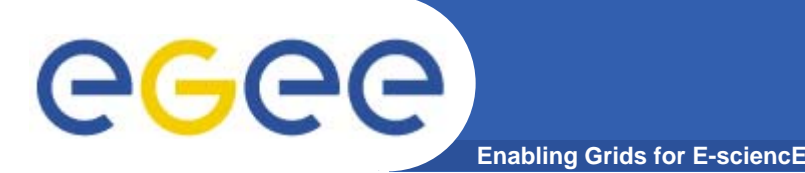

- • **gLite is overall of course still non-IPv6 compliant** /**, but:**
	- IPv6 ported components started popping up
	- a much clearer view on the amount and exact location of IPv6 noncompliance is now available (w.r.t. only few months ago)
	- awareness about IPv6 non compliance has grown globally
- • **We are getting into a an interesting phase:**
	- we do not only see the top of the iceberg
	- a testing methodology and a set of tools is in place and operational
		- $\overline{\mathcal{A}}$ SA2 testbed
		- L. IPv6 expertise and knowledge
		- Some reference documents on IPv6 for the gLite community are now available
		- Г ETICS testing tools and their corresponding automation in testing procedures
- •• There is a lot of work to do, but it's a very challenging activity whose **outcome could finally allow us to make gLite IPv6 compliant**
	- a useful investment for its long term sustainability and for IPv6 users

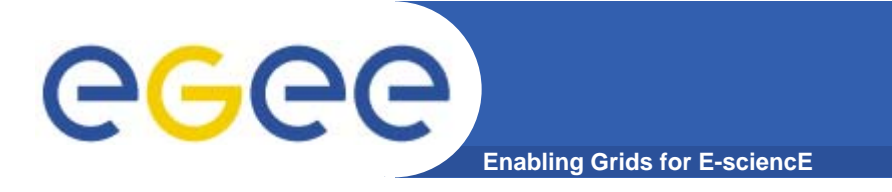

• **I'd like to thank Rino Nucara and Cristiano Valli/GARR for their support**

## **References**

### **EGEE SA2 IPv6 wiki at IPv6**

**https://twiki.cern.ch/twiki/bin/view/EGEE/IPv6FollowUp**

### **AF-independent network programming:**

*htt // k t/ l tt /19980604/ http://www.kame.net/newsletter/19980604/*

*http://www.6journal.org/archive/00000047/01/porting\_ipv4tov6.pdf*

*http://people.redhat.com/drepper/userapi-ipv6.html http://people.redhat.com/drepper/userapi ipv6.html*

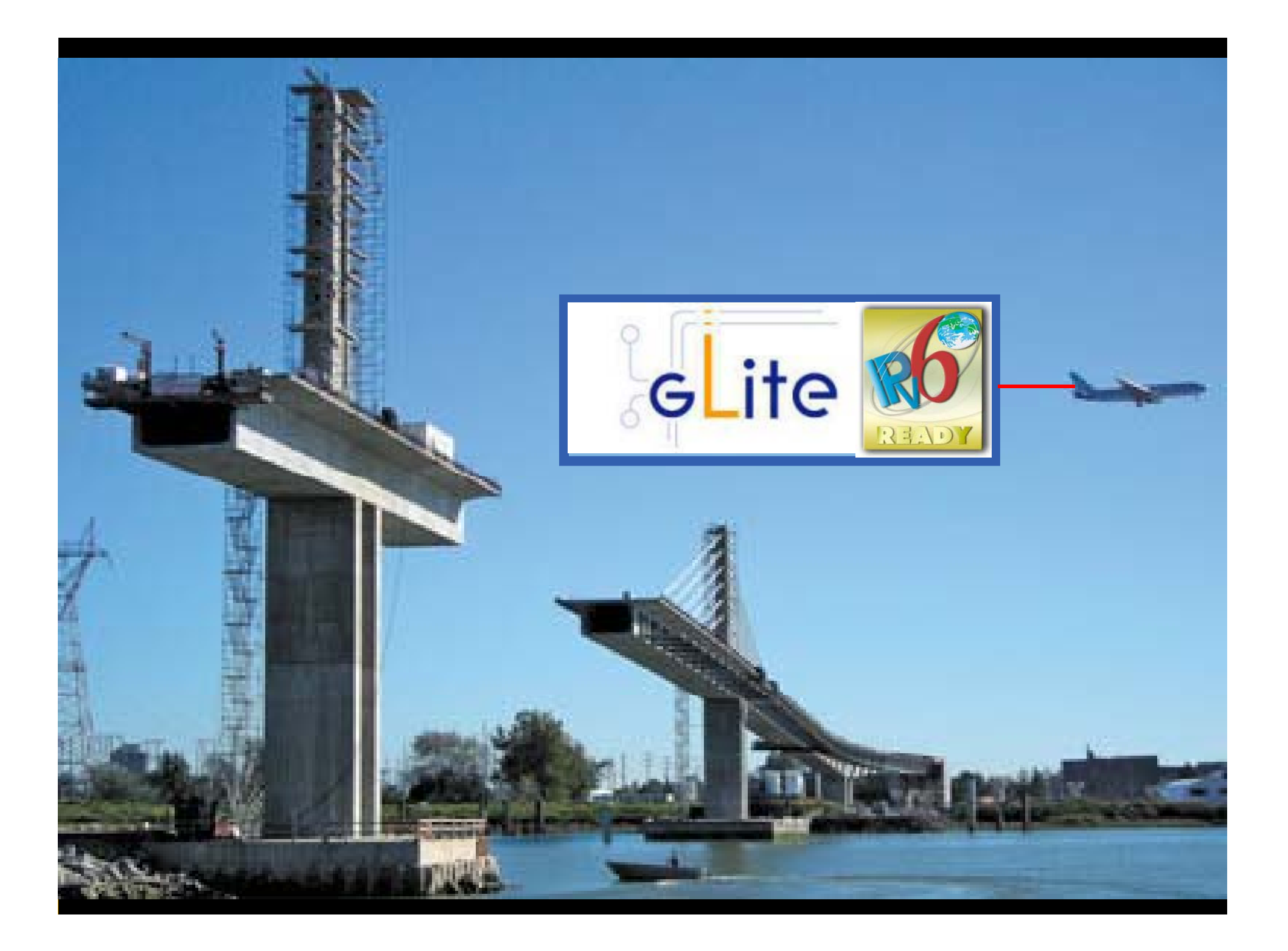